## **KATA PENGANTAR**

<span id="page-0-0"></span>Dengan memanjatkan segala puja dan puji syukur kehadirat Allah SWT yang telah melimpahkan rahmat, karunia, dan hidayah-Nya sehingga penulis dapat menyelesaikan penelitian ini. Adapun judul penelitian ini adalah "ANALISIS TINGKAT KEKRITISAN LAHAN DAERAH ALIRAN SUNGAI BRANTAS HULU MENGGUNAKAN SISTEM INFORMASI GEOGRAFIS".

Penulis menyadari bahwa dalam proses penyusunan skripsi ini penulis banyak memperoleh bantuan, bimbingan, saran, dan nasihat dari berbagai pihak selama penyusunan skripsi ini. Pada kesempatan ini penulis ingin menyampaikan ucapan terima kasih yang sebesar-besarnya kepada:

- 1. Bapak Dedy Kurnia Sunaryo, S.T., M.T. selaku dosen pembimbing pertama.
- 2. Bapak Adkha Yuliananda M S.T.,M.T. selaku dosen pembimbing kedua.
- 3. Seluruh dosen Teknik Geodesi, staf akademik serta administrasi pada Fakultas Teknik Sipil dan Perencanaan ITN Malang.
- 4. Ibu Mutia Penita Putri, selaku Staf Subdit Jaringan Informasi Geospasial Kementrian Lingkungan Hidup dan Kehutanan
- 5. Balai Besar Wilayah Sungai Brantas
- 6. Kedua orang tua dan keluarga besar yang senantiasa memberikan semangat, doa, kasih sayang, dan dukungan yang dalam proses penyusunan skripsi dan penelitian ini.
- 7. Teman-teman, sahabat yang selalu memberi bantuan, dukungan, dan dorongan semangat yang tiada henti dan pihak-pihak lain yang tidak dapat penulis sebutkan satu per satu yang telah turut membantu sehingga skripsi ini dapat diselesaikan.

Penulis menyadari bahwa masih banyak terdapat kekeliruan dan kesalahan dalam penyusunan skripsi ini baik tata tulis maupun dari tata bahasa. Oleh karena itu segala kritikan dan saran yang membangun sangat dibutuhkan untuk penulisan yang lebih baik lagi. Akhir kata penulis mengucapkan terima kasih.

> Malang, 11 September 2022 Penulis

## **DAFTAR ISI**

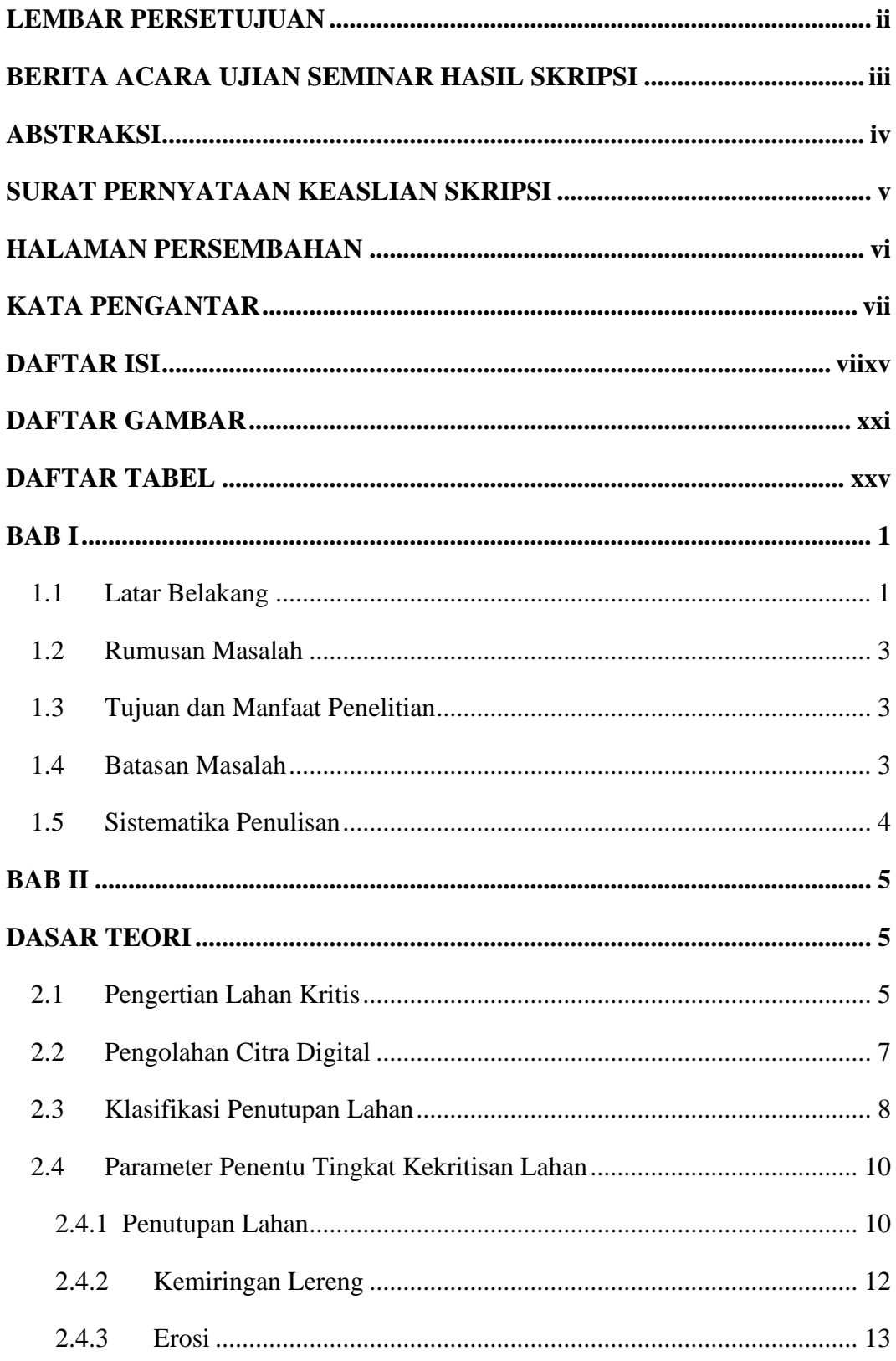

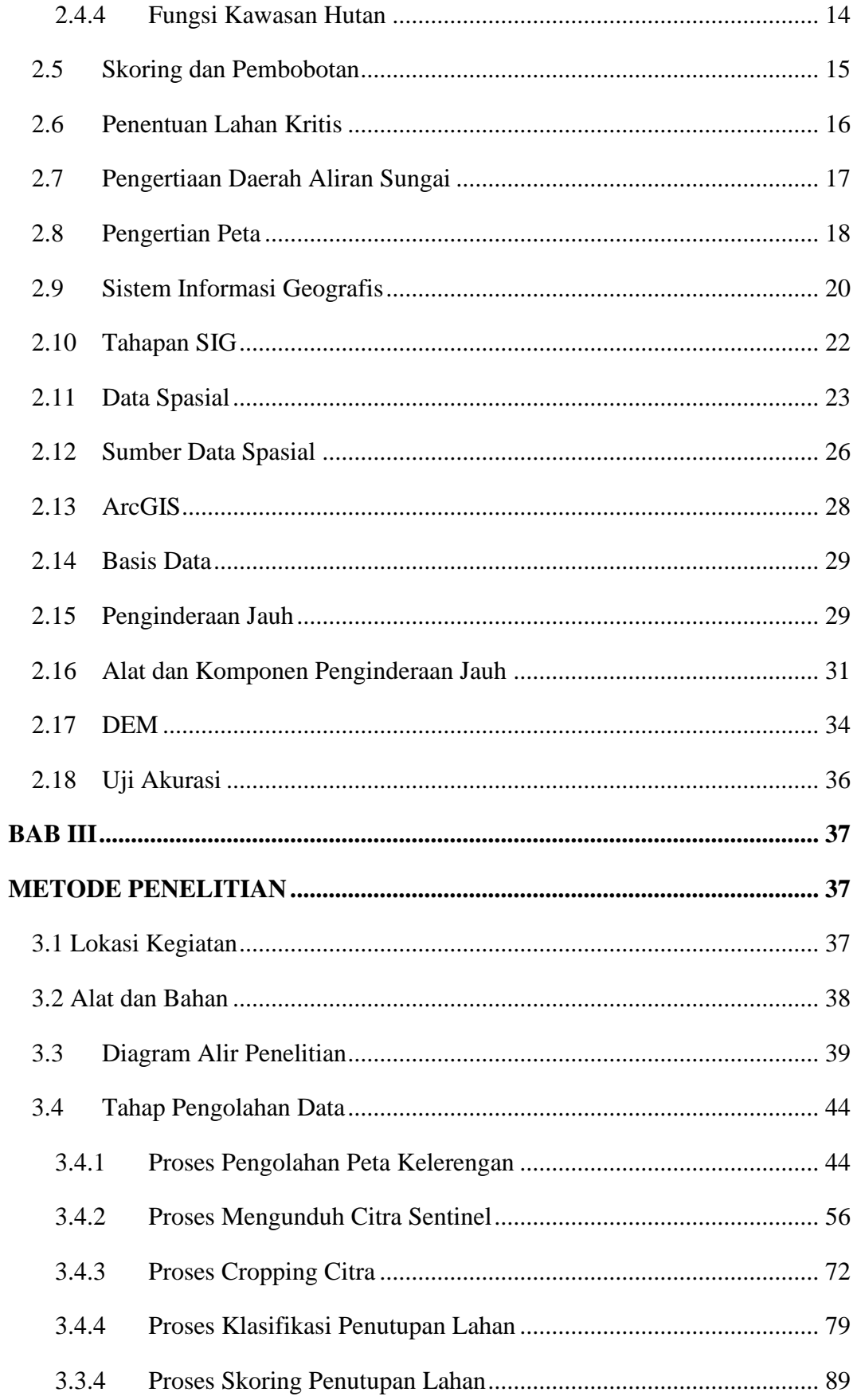

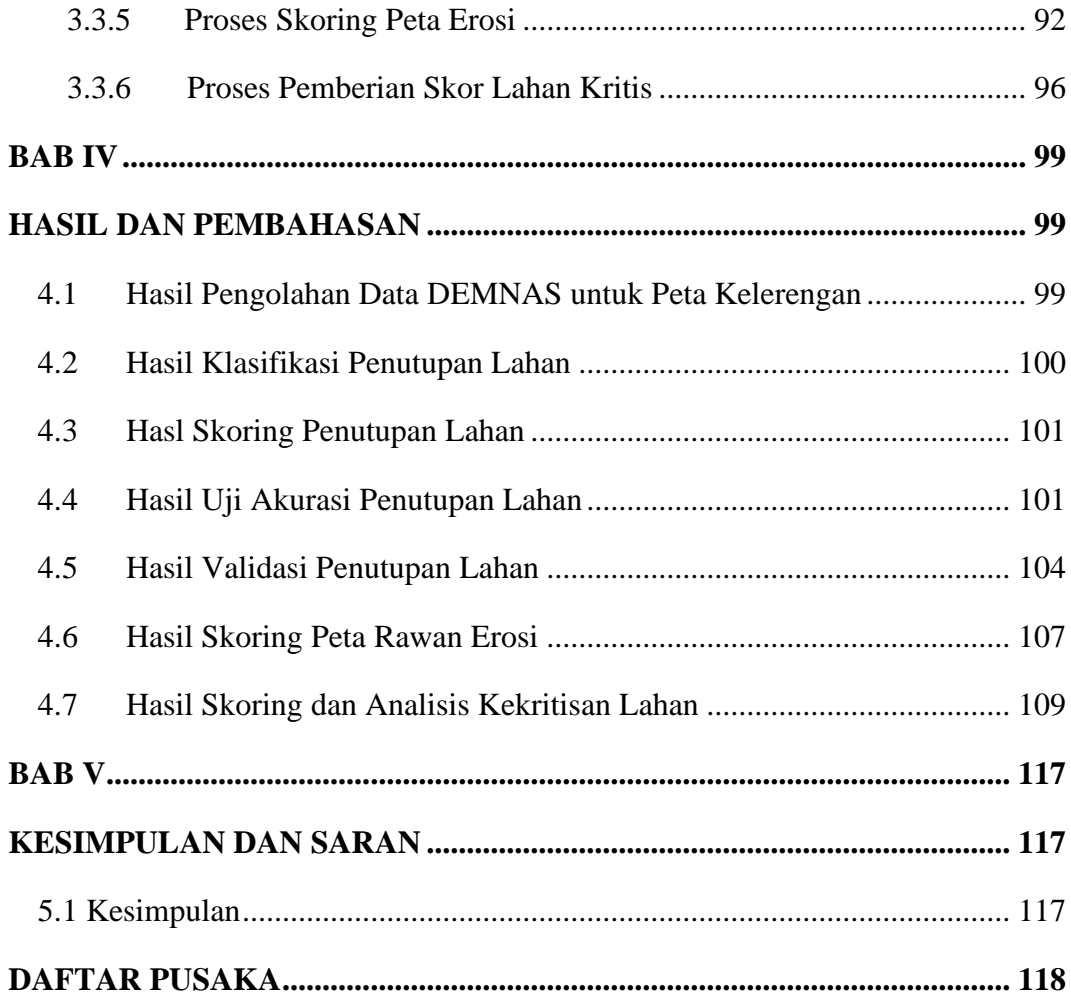

## **DAFTAR GAMBAR**

<span id="page-4-0"></span>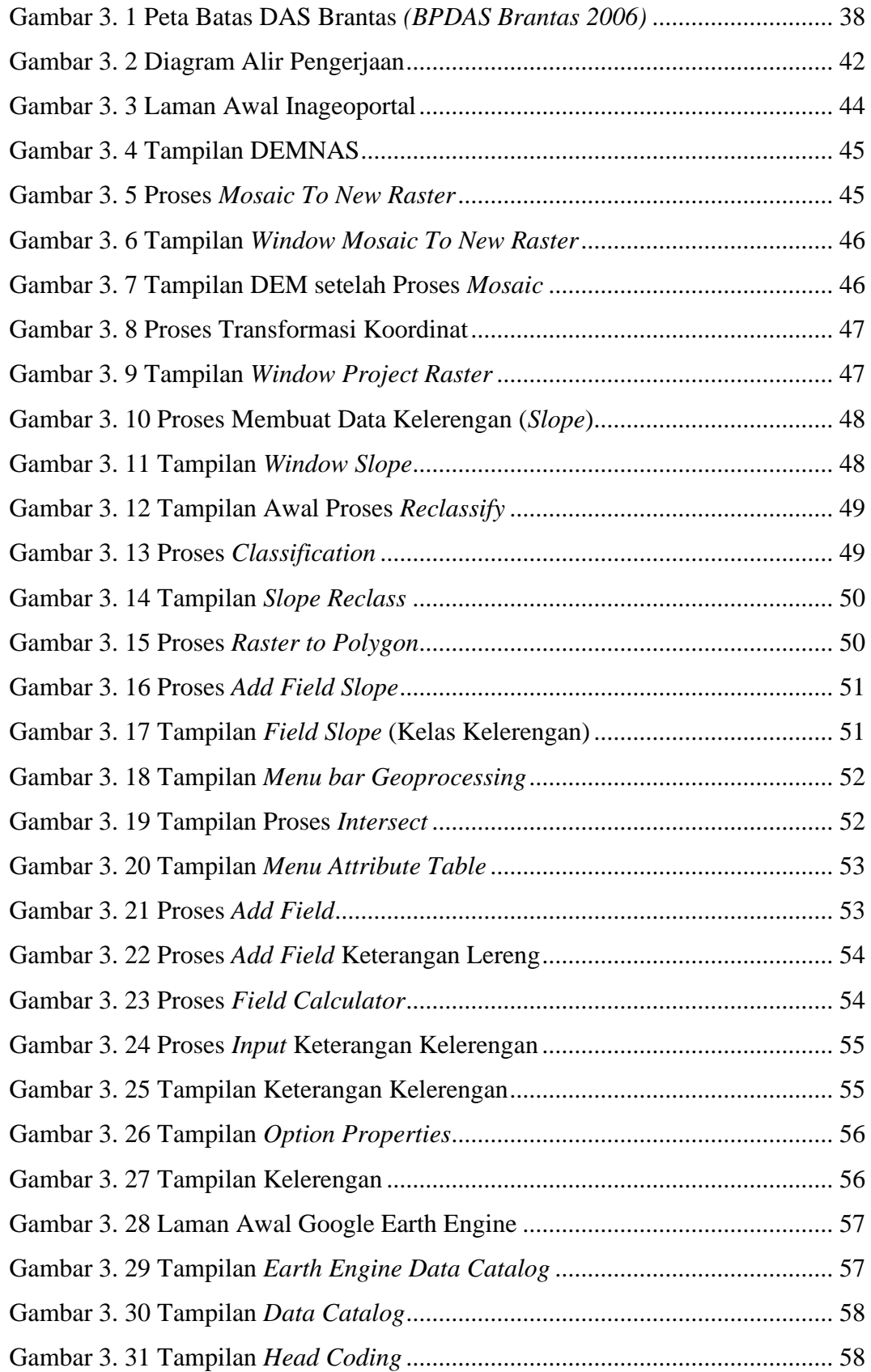

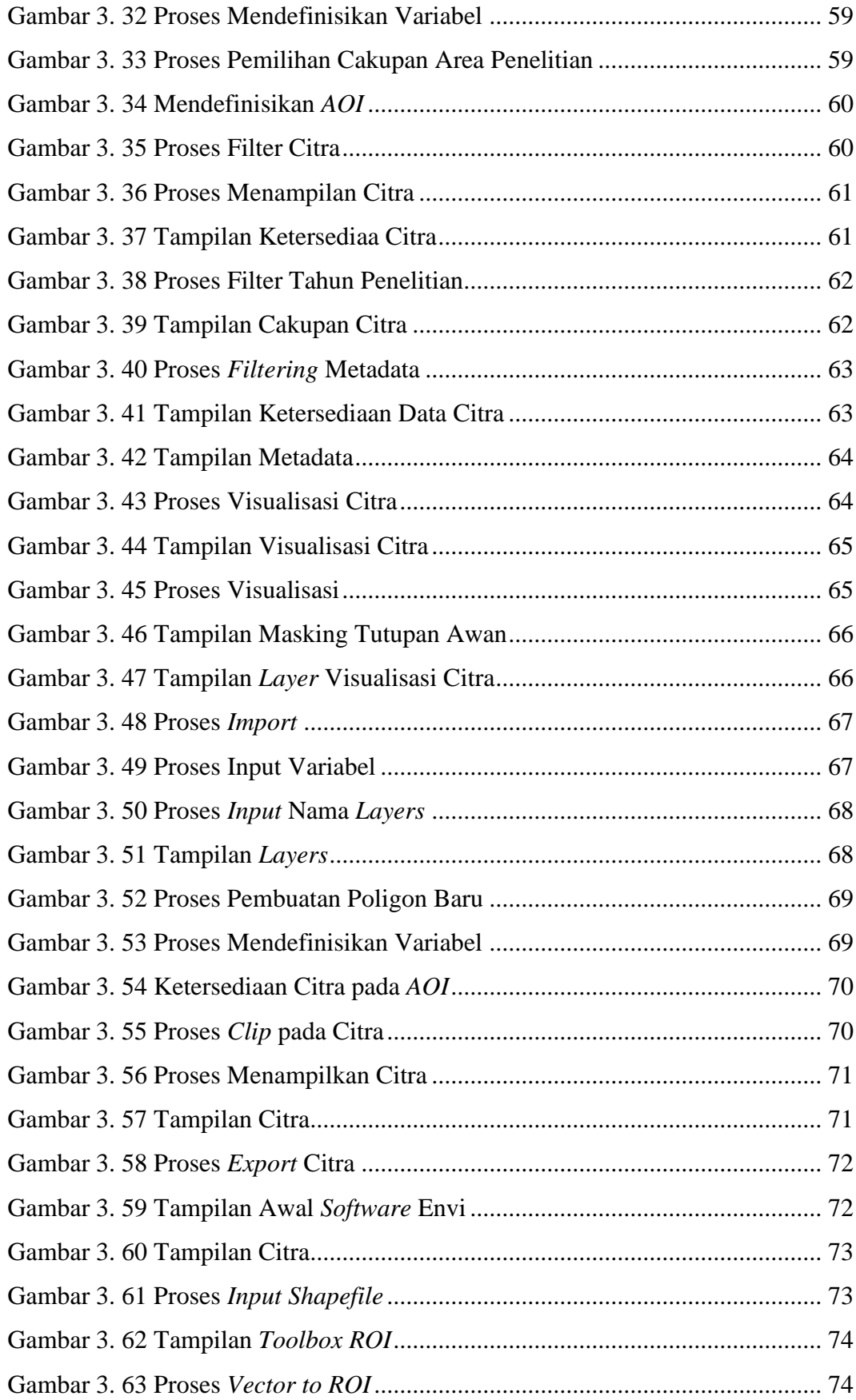

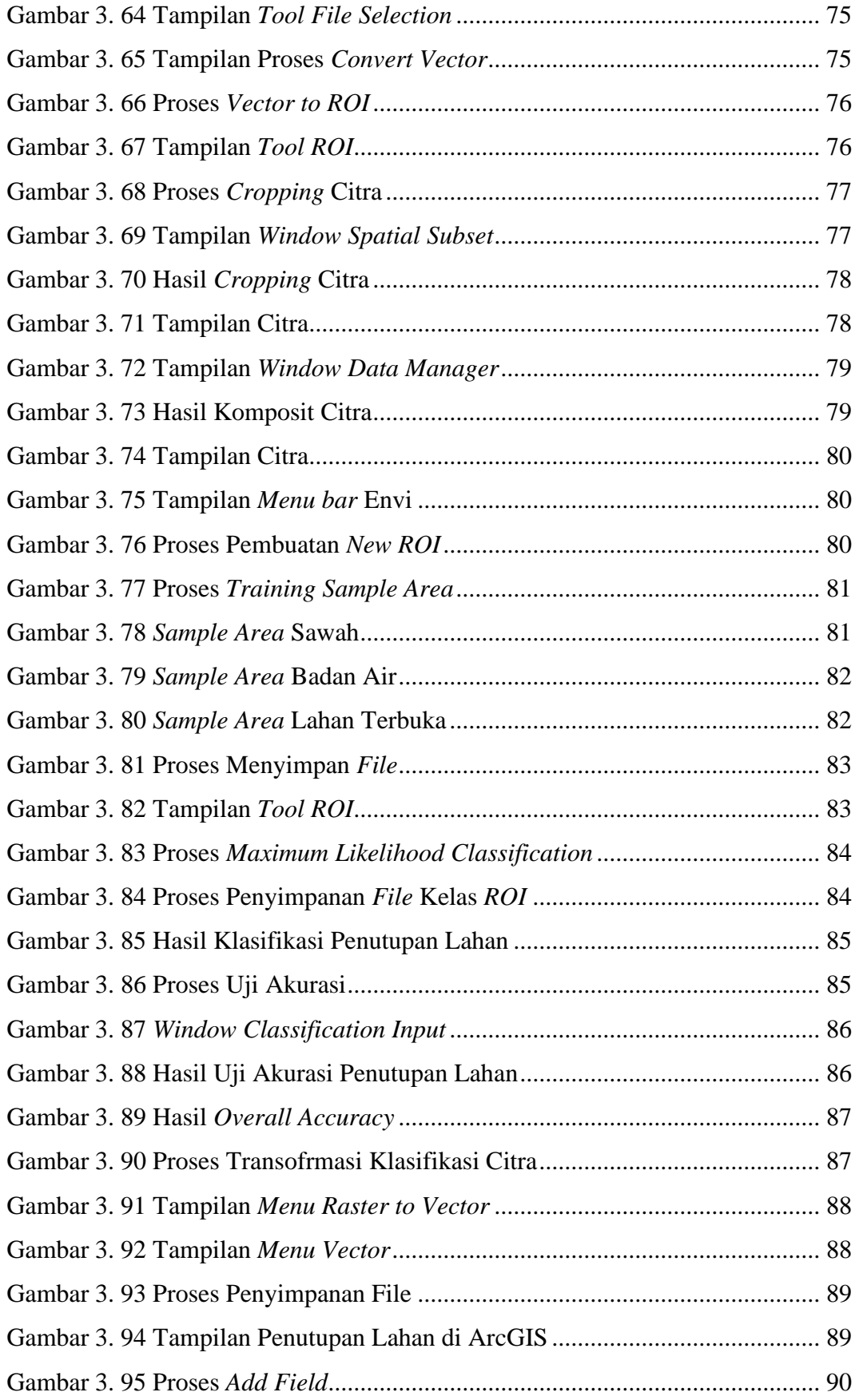

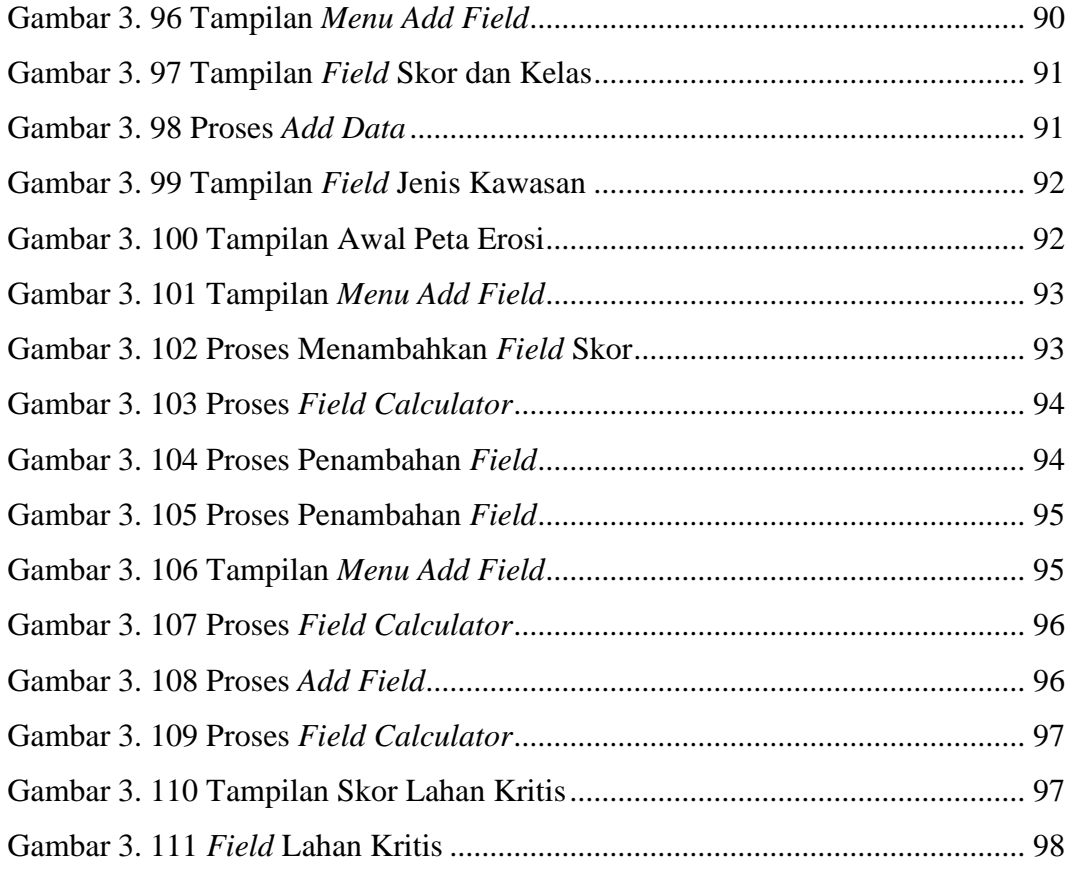

## **DAFTAR TABEL**

<span id="page-8-0"></span>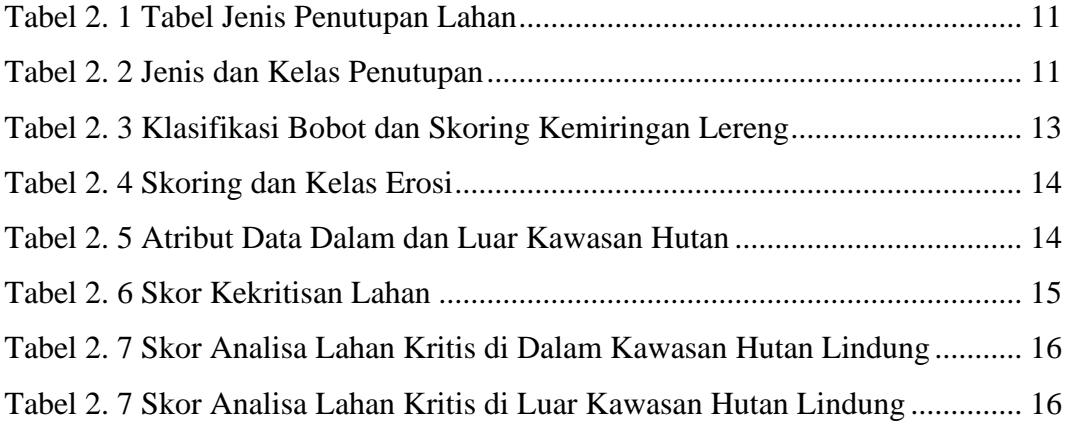